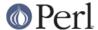

#### NAME

CPANPLUS::Shell - base class for CPANPLUS shells

#### **SYNOPSIS**

# **DESCRIPTION**

This module is the generic loading (and base class) for all CPANPLUS shells. Through this module you can load any installed CPANPLUS shell.

Just about all the functionality is provided by the shell that you have loaded, and not by this class (which merely functions as a generic loading class), so please consult the documentation of your shell of choice.

## **BUG REPORTS**

Please report bugs or other issues to <bug-cpanplus@rt.cpan.org<gt>.

## **AUTHOR**

This module by Jos Boumans <kane@cpan.org>.

#### **COPYRIGHT**

The CPAN++ interface (of which this module is a part of) is copyright (c) 2001 - 2007, Jos Boumans < kane@cpan.org>. All rights reserved.

This library is free software; you may redistribute and/or modify it under the same terms as Perl itself.

## **SEE ALSO**

CPANPLUS::Shell::Default, CPANPLUS::Shell::Classic, cpanp